Документ подписан прос<u>той электронной подписью</u><br>Информация о владовосхдарственное аккредитованное не<mark>коммерческое частное образовательное</mark> **учреждение высшего образования** <sub>Должность: ректо**%Академия маркетинга и социально-ин</mark>формационных технологий – ИМСИТ»**</sub> **(г. Краснодар)** 4237c7ccb9b9e111bbaf1f4fcda9201d015c4dbaa12**\$#AH7\QX\BQAkaдемия ИМСИТ)** Информация о владельце: ФИО: Агабекян Раиса Левоновна Дата подписания: 01.06.2023 00:01:57 Уникальный программный ключ:

УТВЕРЖДАЮ

Проректор по учебной работе, доцент

\_\_\_\_\_\_\_\_\_\_\_\_\_\_Н.И. Севрюгина

17 апреля 2023 г.

# **ПРЕДМЕТНО-СОДЕРЖАТЕЛЬНЫЙ МОДУЛЬ Методики использования мультимедиа в учебном процессе Б1.В.01.ДЭ.02.02**

рабочая программа дисциплины (модуля)

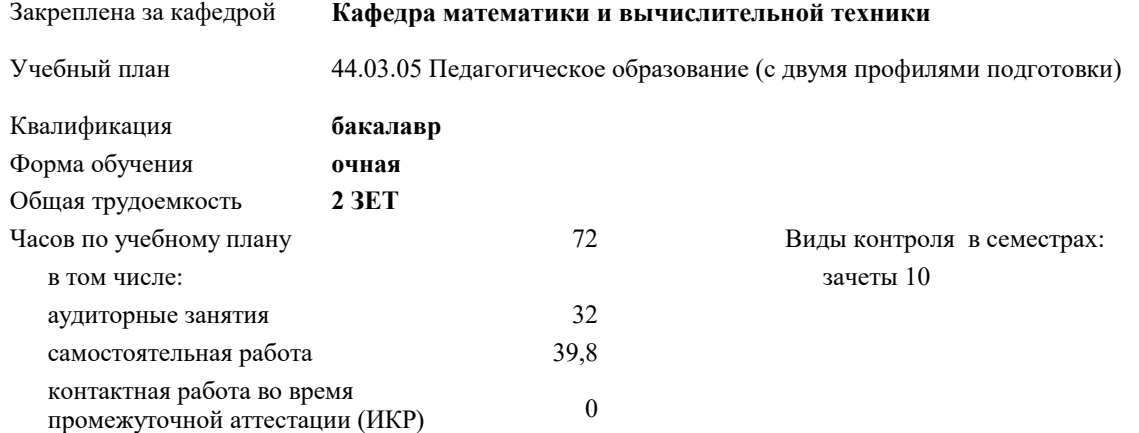

#### **Распределение часов дисциплины по семестрам**

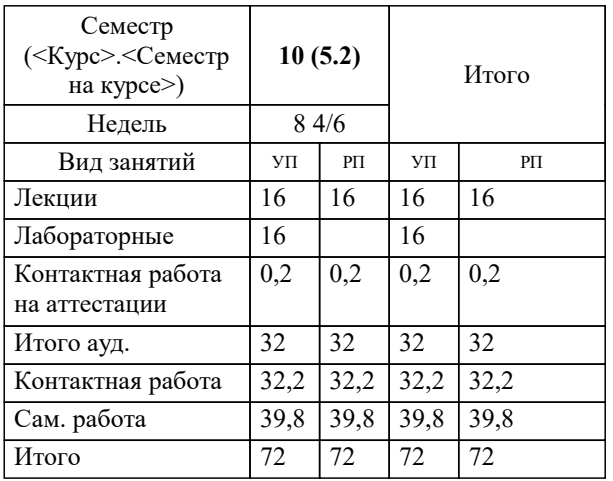

#### Программу составил(и): *к.т.н., Доцент, Аникина О.В.*

#### Рецензент(ы):

*д.т.н., Профессор, Видовский Л.А.;Профессор кафедры информационных систем и программирования КубГТУ, директор ООО «1С-КОНСОЛЬ», Суриков А.И*

**Методики использования мультимедиа в учебном процессе** Рабочая программа дисциплины

разработана в соответствии с ФГОС ВО:

Федеральный государственный образовательный стандарт высшего образования - бакалавриат по направлению подготовки 44.03.05 Педагогическое образование (с двумя профилями подготовки) (приказ Минобрнауки России от 22.02.2018 г. № 125)

составлена на основании учебного плана:

44.03.05 Педагогическое образование (с двумя профилями подготовки) утвержденного учёным советом вуза от 17.04.2023 протокол № 9.

**Кафедра математики и вычислительной техники** Рабочая программа одобрена на заседании кафедры

Протокол от 05.04.2023 г. № 9

Зав. кафедрой Капустин С.А.

Согласовано с представителями работодателей на заседании НМС, протокол №9 от 17 апреля 2023 г.

Председатель НМС проф. Павелко Н.Н.

### **1. ЦЕЛИ ОСВОЕНИЯ ДИСЦИПЛИНЫ (МОДУЛЯ)**

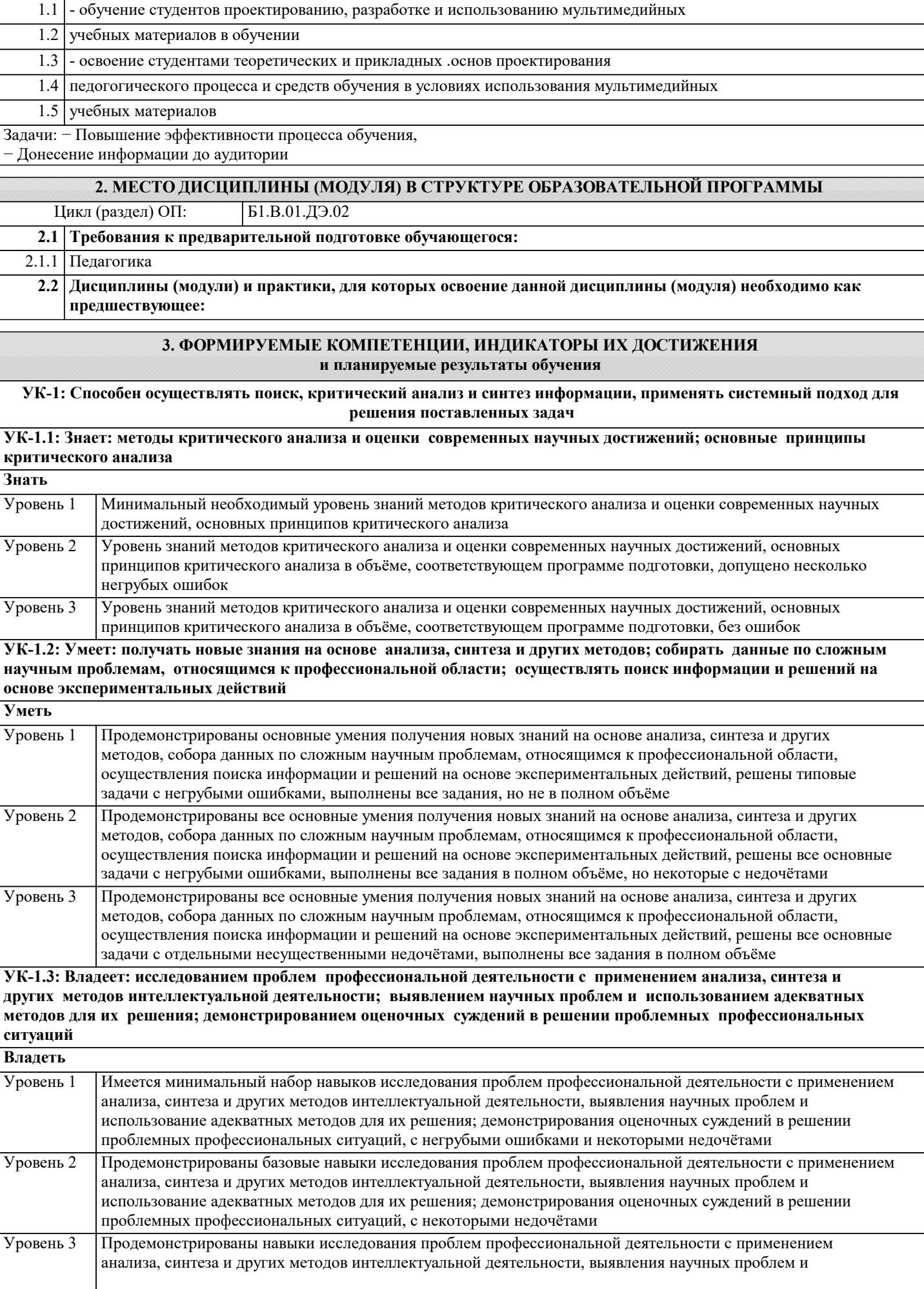

использование адекватных методов для их решения; демонстрирования оценочных суждений в решении проблемных профессиональных ситуаций, без ошибок и недочётов

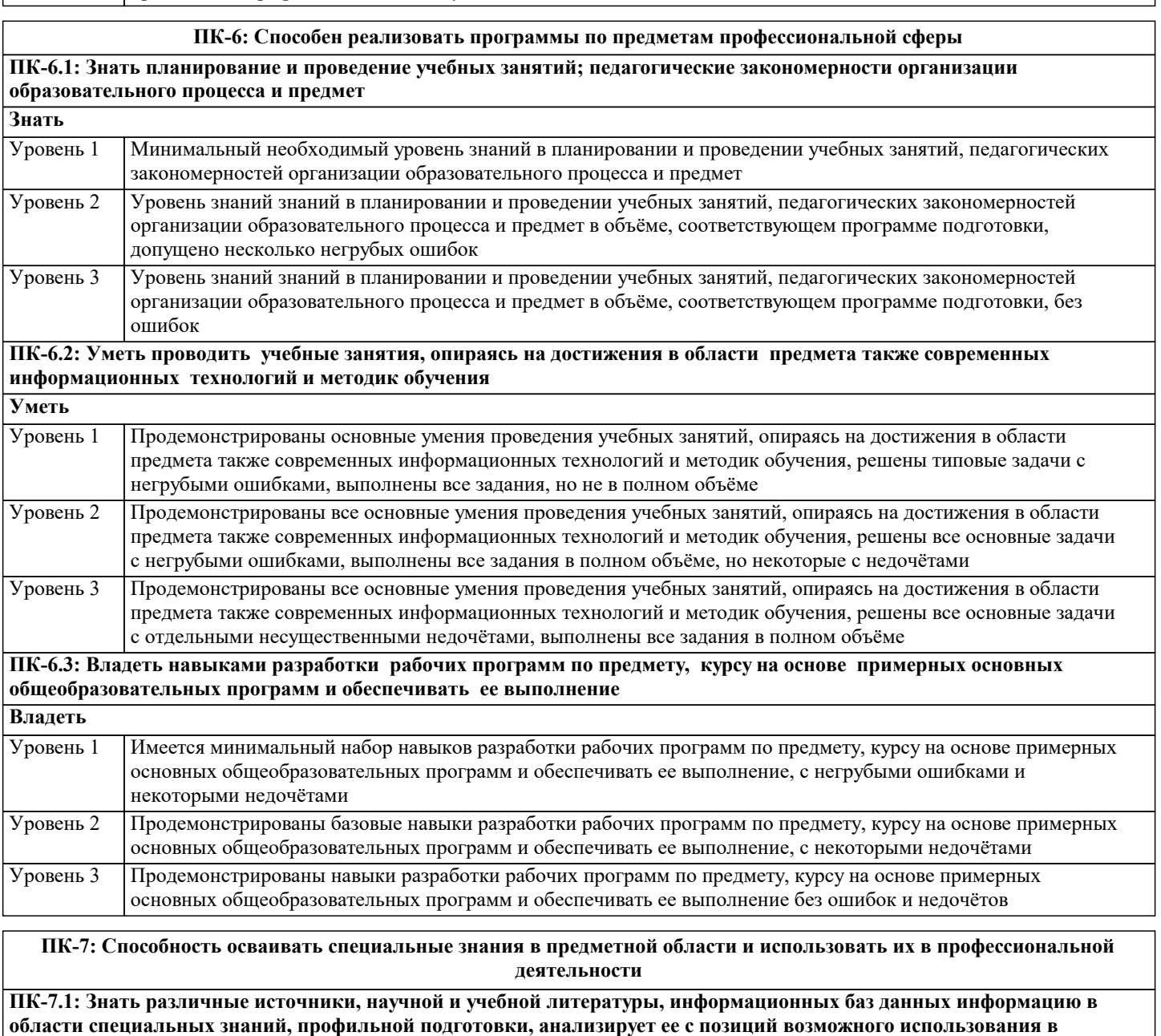

**практической профессиональной деятельности Знать** Минимальный необходимый уровень знаний различных источников, научной и учебной литературы, информационных баз данных информацию в области специальных знаний, профильной подготовки, анализируя её с позиций возможного использования в практической профессиональной деятельности Уровень 1 Уровень знаний различных источников, научной и учебной литературы, информационных баз данных информацию в области специальных знаний, профильной подготовки, анализируя её с позиций возможного использования в практической профессиональной деятельности в объёме, соответствующем программе подготовки, допущено несколько негрубых ошибок Уровень 2 Уровень знаний различных источников, научной и учебной литературы, информационных баз данных информацию в области специальных знаний, профильной подготовки, анализируя её с позиций возможного использования в практической профессиональной деятельности в объёме, соответствующем программе подготовки, без ошибок Уровень 3 **ПК-7.2: Уметь применять в практической деятельности специальные знания в предметной области (по профилю подготовки) Уметь** Продемонстрированы основные умения применения в практической деятельности специальных знаний в предметной области (по профилю подготовки), решены типовые задачи с негрубыми ошибками, выполнены все задания, но не в полном объёме Уровень 1 Продемонстрированы все основные умения применения в практической деятельности специальных знаний в Уровень 2

предметной области (по профилю подготовки), решены все основные задачи с негрубыми ошибками,

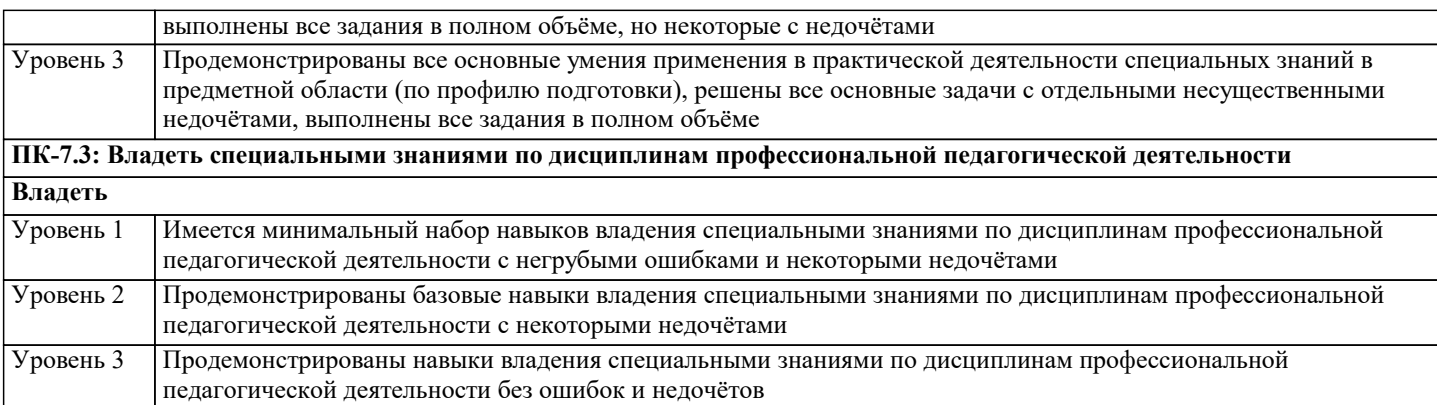

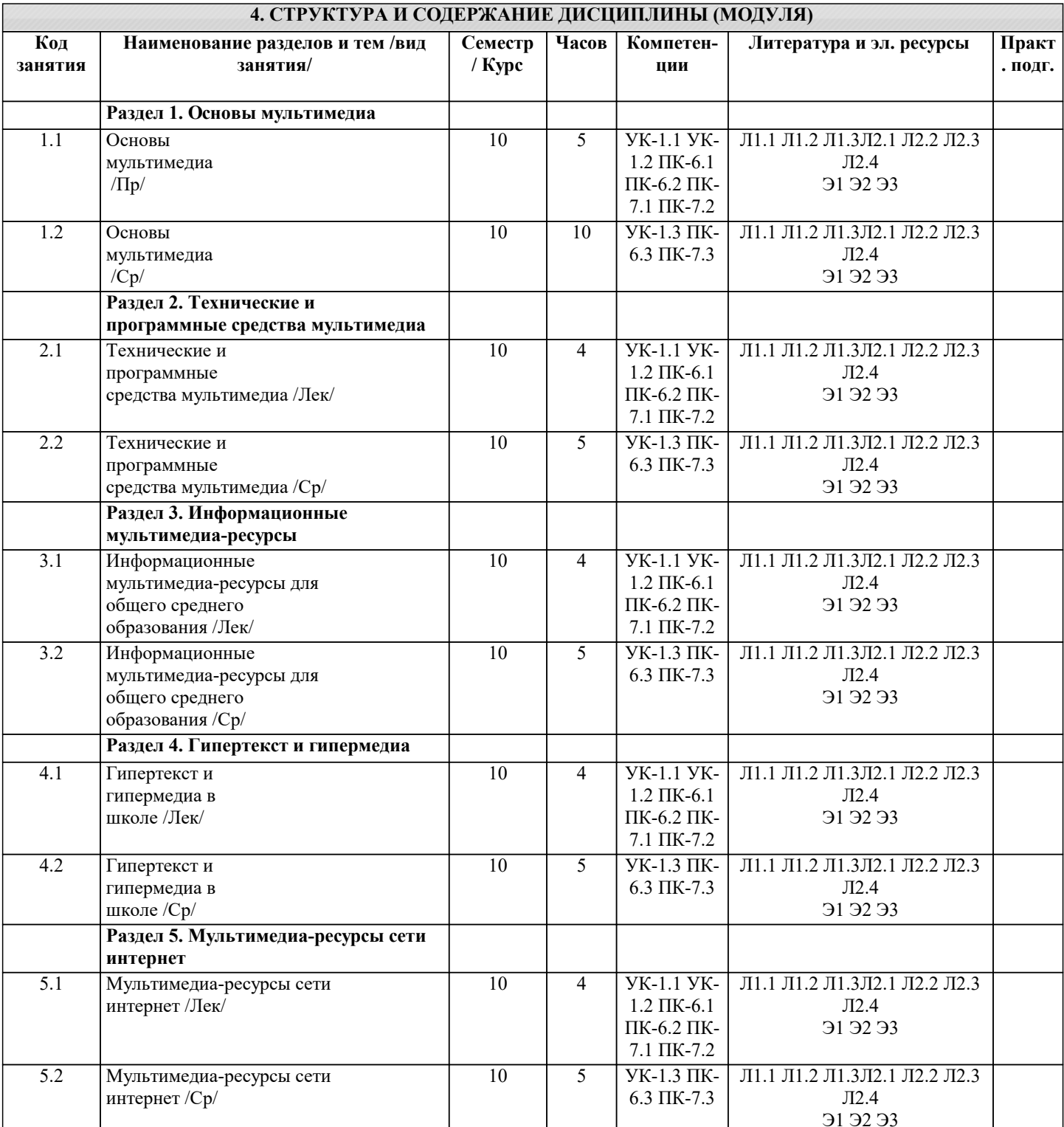

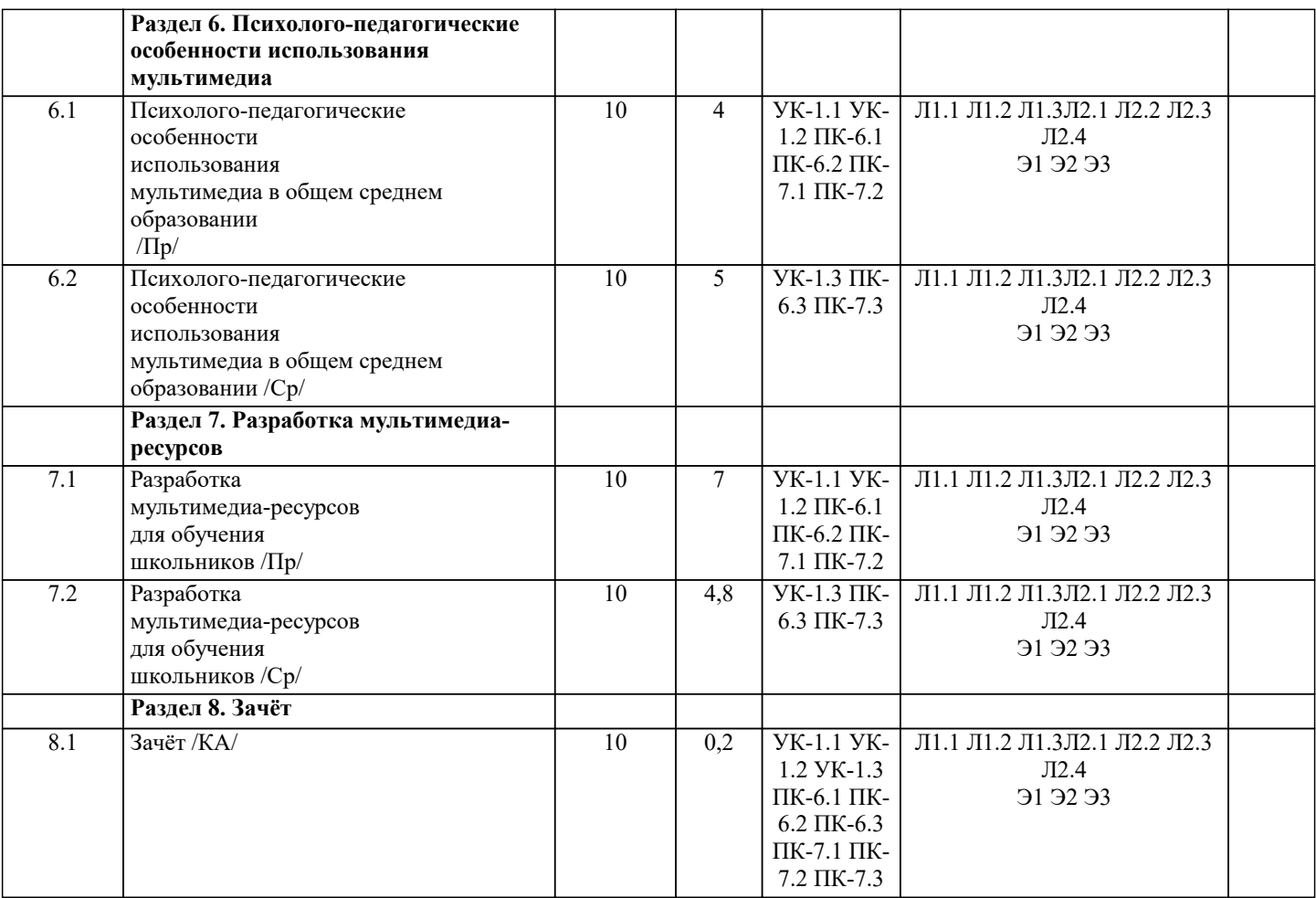

#### **5. ОЦЕНОЧНЫЕ МАТЕРИАЛЫ**

#### **5.1. Контрольные вопросы и задания**

1. Понятие мультимедиа. Многозначность понятия "мультимедиа". Развитие мультимедиа.

2. Мультимедиа в общем среднем образовании.

3. Мультимедиа-технологии в различных видах образовательной деятельности.

4. Преимущества и недостатки использования мультимедиа в обучении школьников.

Оправданность и эффективность использования мультимедиа ресурсов и технологий в образовании

5. Технические и программные средства мультимедиа. Классификация аппаратных и программных средств мультимедиа.

6. Специализированные средства мультимедиа и их использование в обучении.

Универсальные мультимедиа-проекторы. Особенности использования интерактивных досок в школе.

7. Виртуальная реальность. Виртуальная реальность как разновидность мультимедиа.

8. Программные средства для создания мультимедиа-ресурсов.

9. Образовательные мультимедиа-ресурсы. Электронные мультимедиа-издания и ресурсы, используемые в обучении.

10. Интерфейс. Информационное моделирование.

11. Мультимедийные модели, используемые в обучении.

12. Качество образовательных мультимедиа-ресурсов.

13. Система требований, предъявляемых к качеству мультимедиа-ресурсов, используемых для обучения.

14. Линейное и структурное представление мультимедиа-информации. Гипертекст.

Гипермедиа. Развитие гипертекста и гипермедиа.

15. Особенности разработки гипермедиа-ресурсов.

16. Языки гипертекстовой разметки.

17. Гипермедиа-средства в общем среднем образовании. Области эффективного

использования гипермедиа в школе.

18. Удаленный доступ к мультимедиа-ресурсам. Особенности мультимедиа-ресурсов, размещенных в сети Интернет.

19. Использование телекоммуникационных мульти-медиа-ресурсов в обучении.

Мультимедийные ресурсы на образовательных Интернет-порталах.

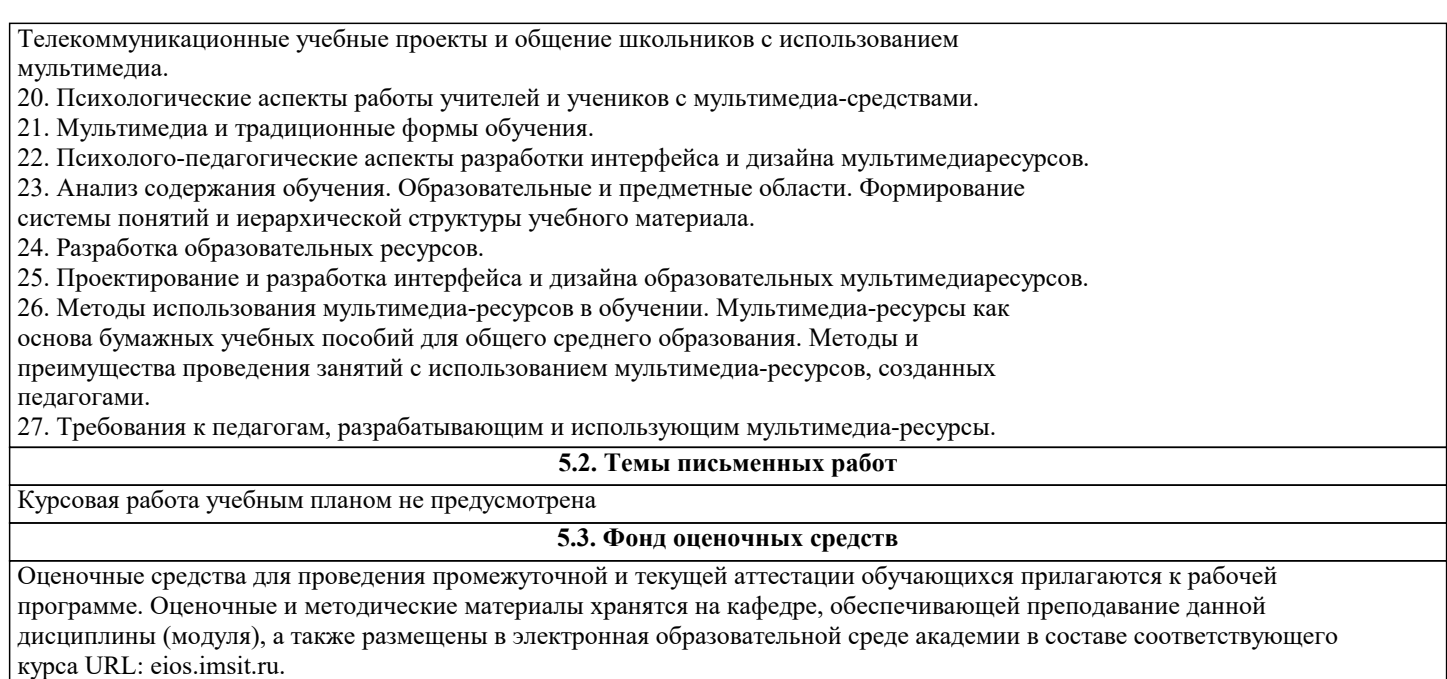

**5.4. Перечень видов оценочных средств**

Задания со свободно конструируемым ответом (СКО) предполагает составление развернутого ответа на теоретический вопрос. Задание с выбором одного варианта ответа (ОВ, в задании данного типа предлагается несколько вариантов ответа, среди которых один верный. Задания со свободно конструируемым ответом (СКО) предполагает составление развернутого ответа, включающего полное решение задачи с пояснениями.

## **6. УЧЕБНО-МЕТОДИЧЕСКОЕ И ИНФОРМАЦИОННОЕ ОБЕСПЕЧЕНИЕ ДИСЦИПЛИНЫ (МОДУЛЯ)**

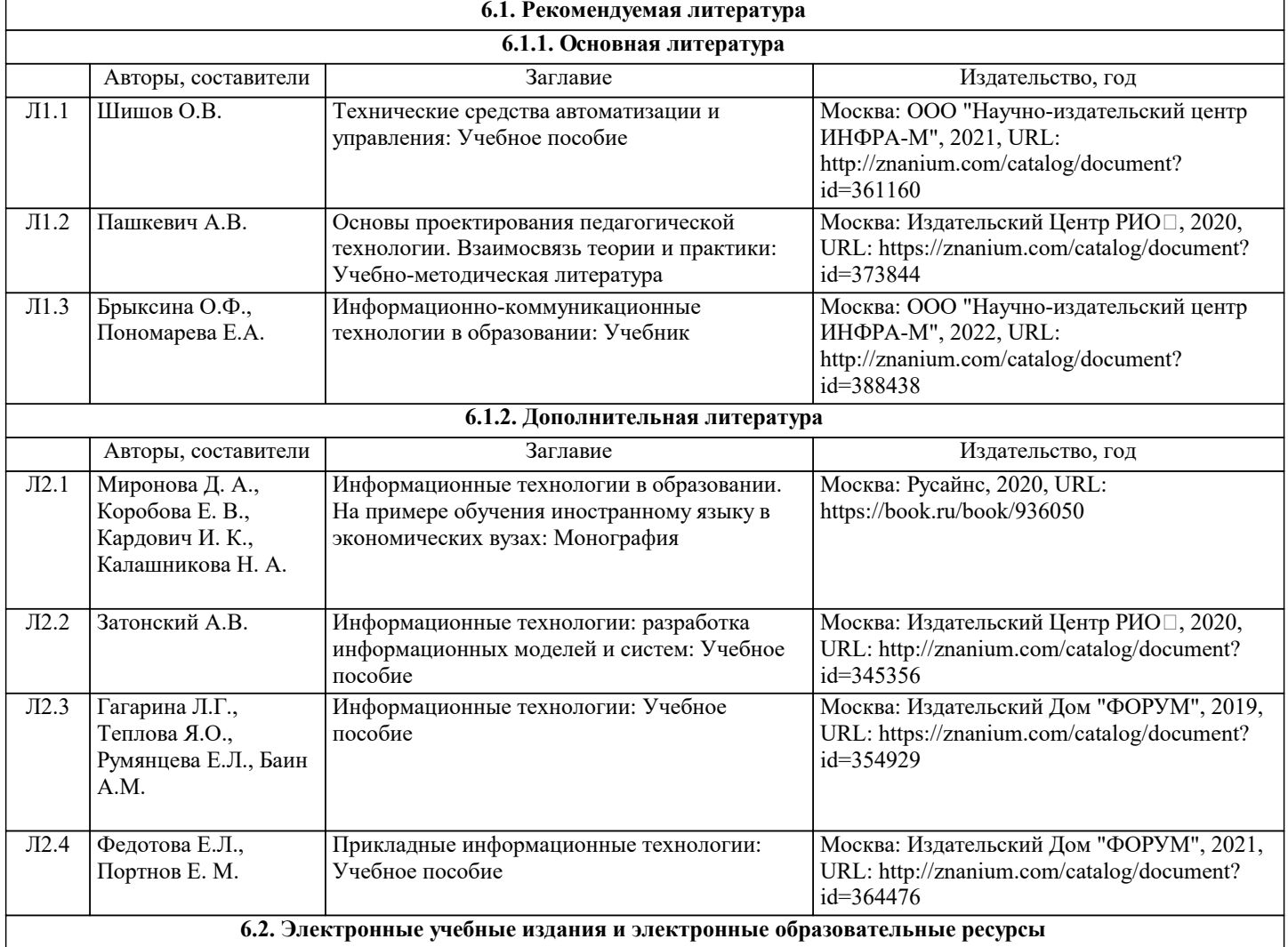

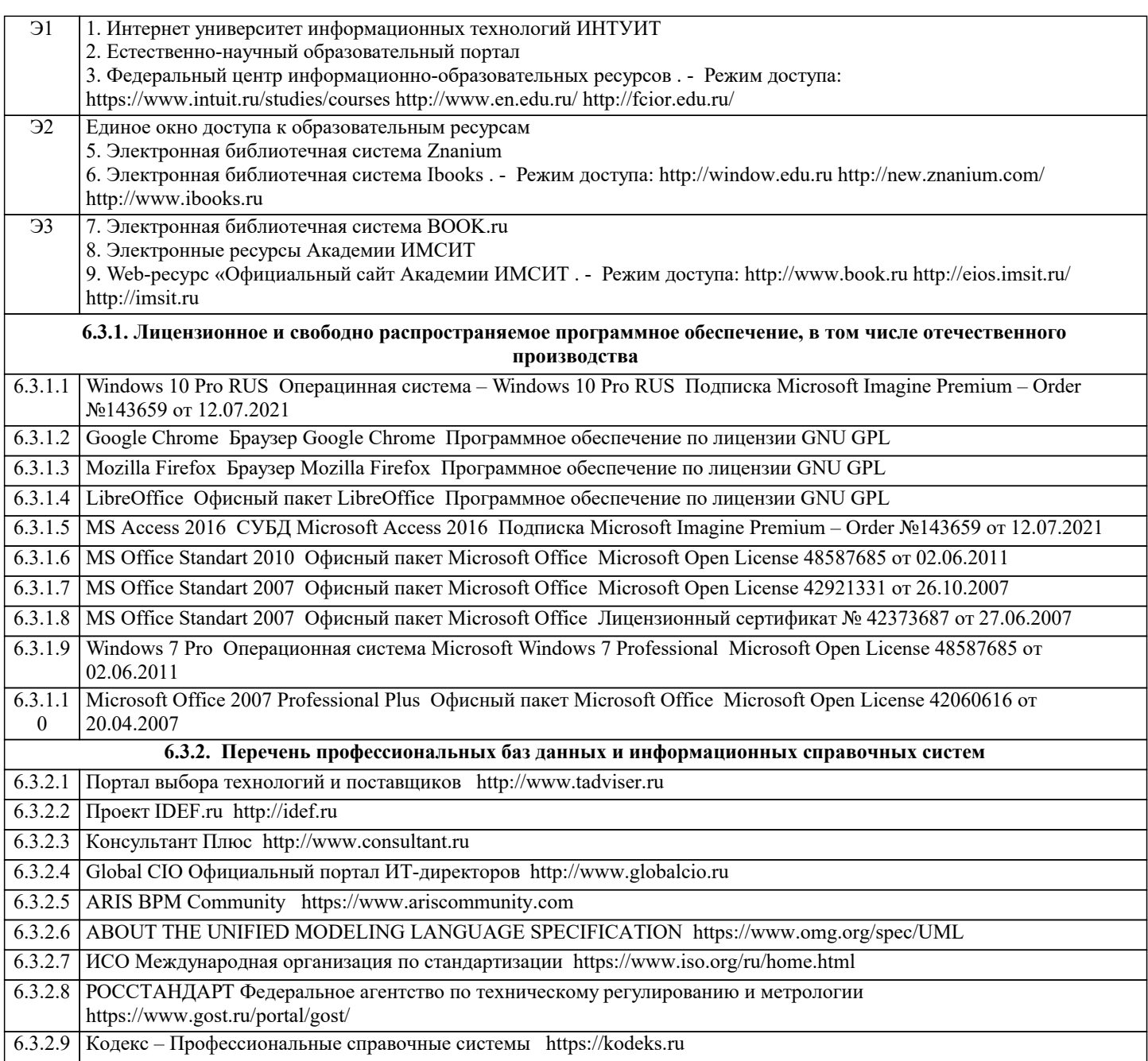

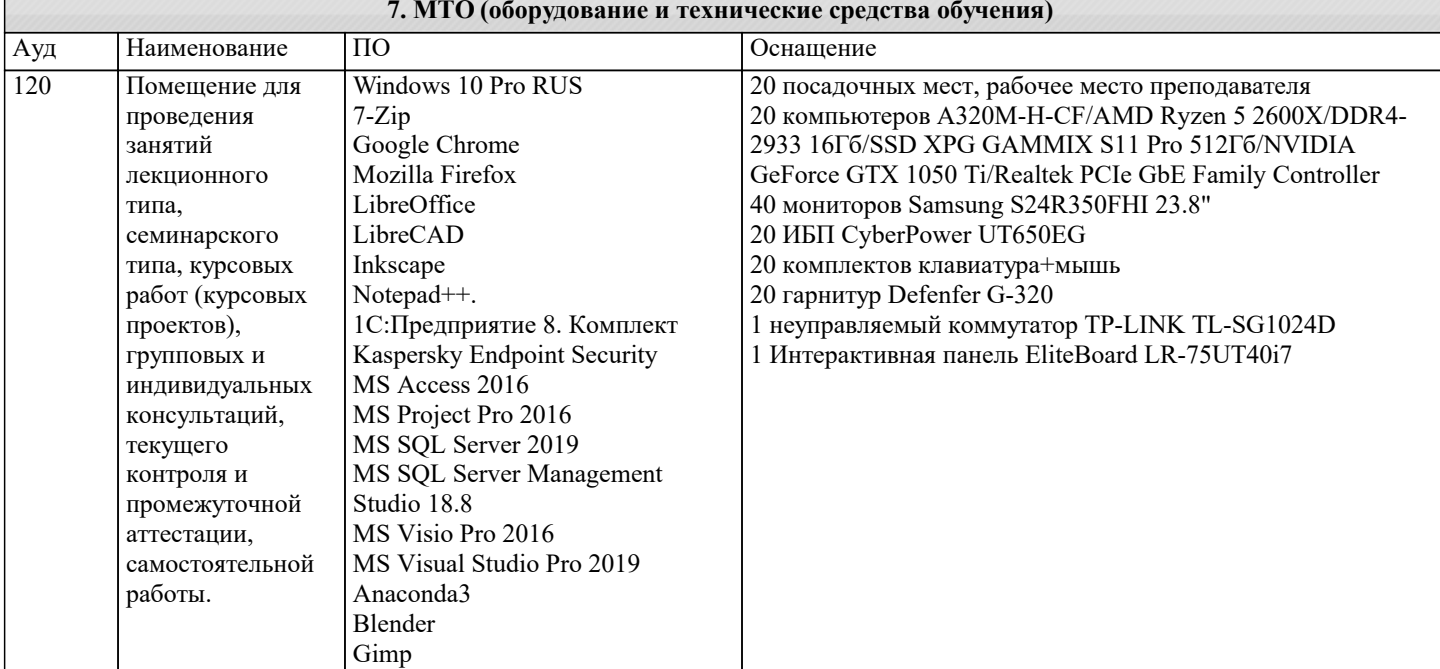

Maxima

Edition

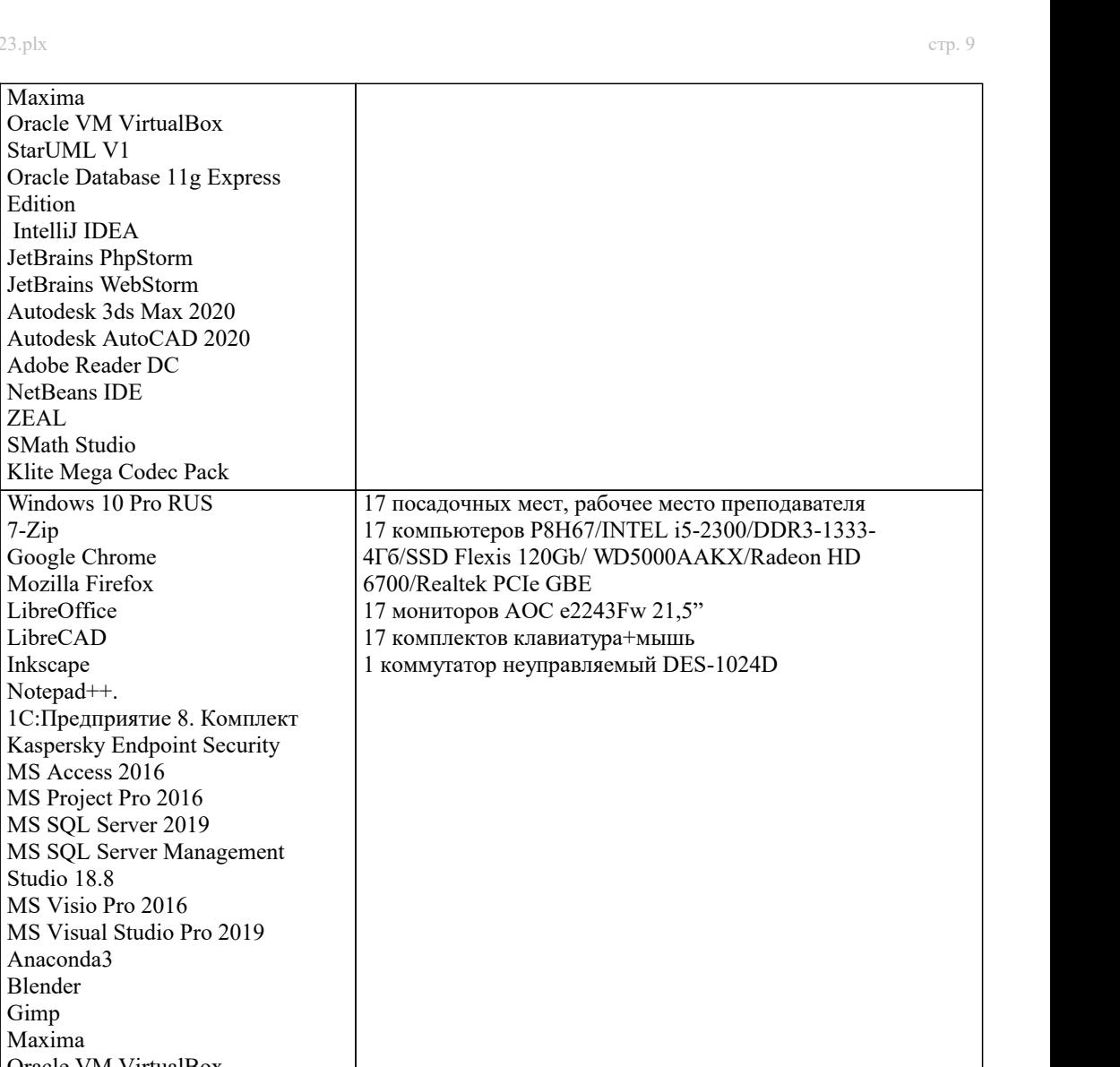

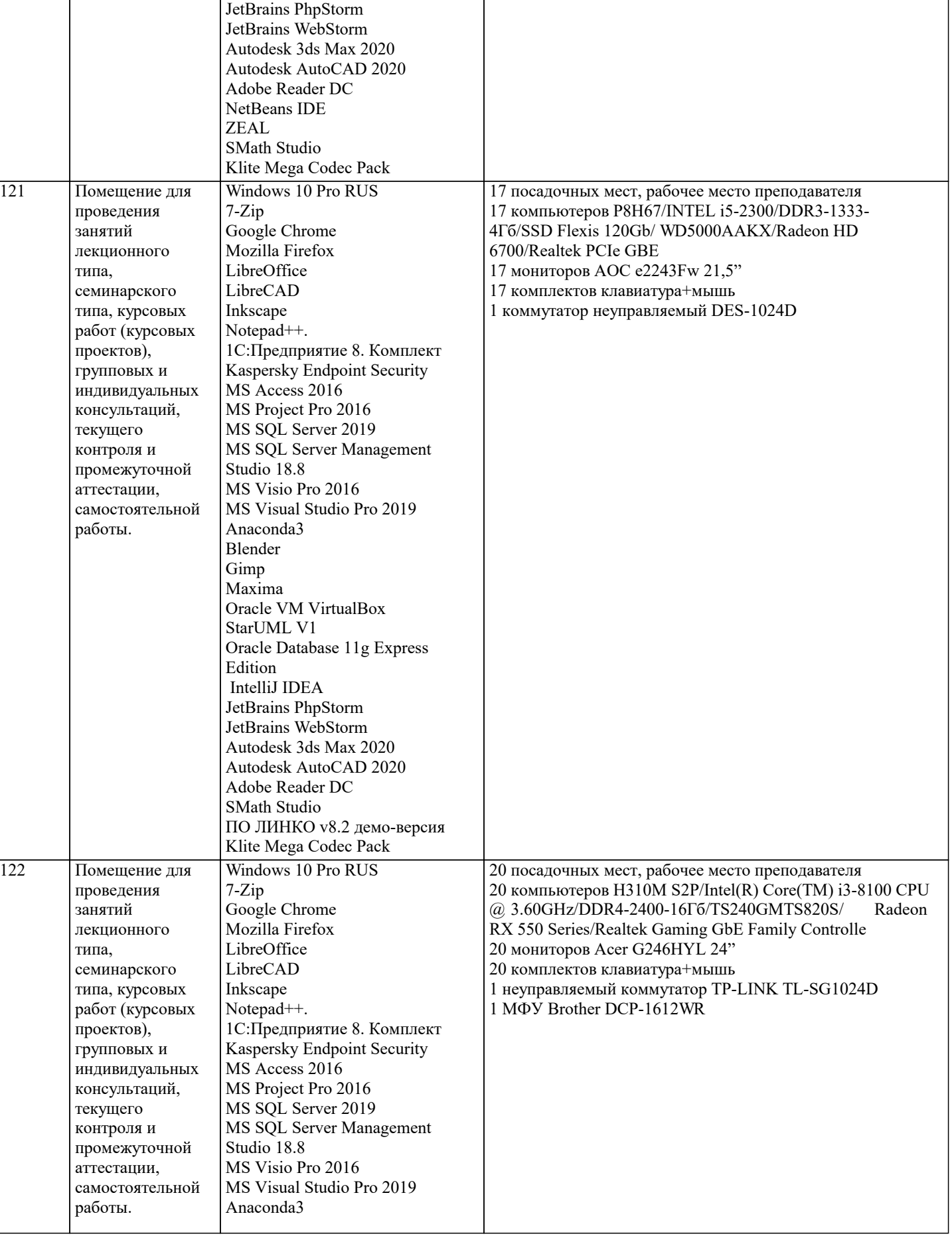

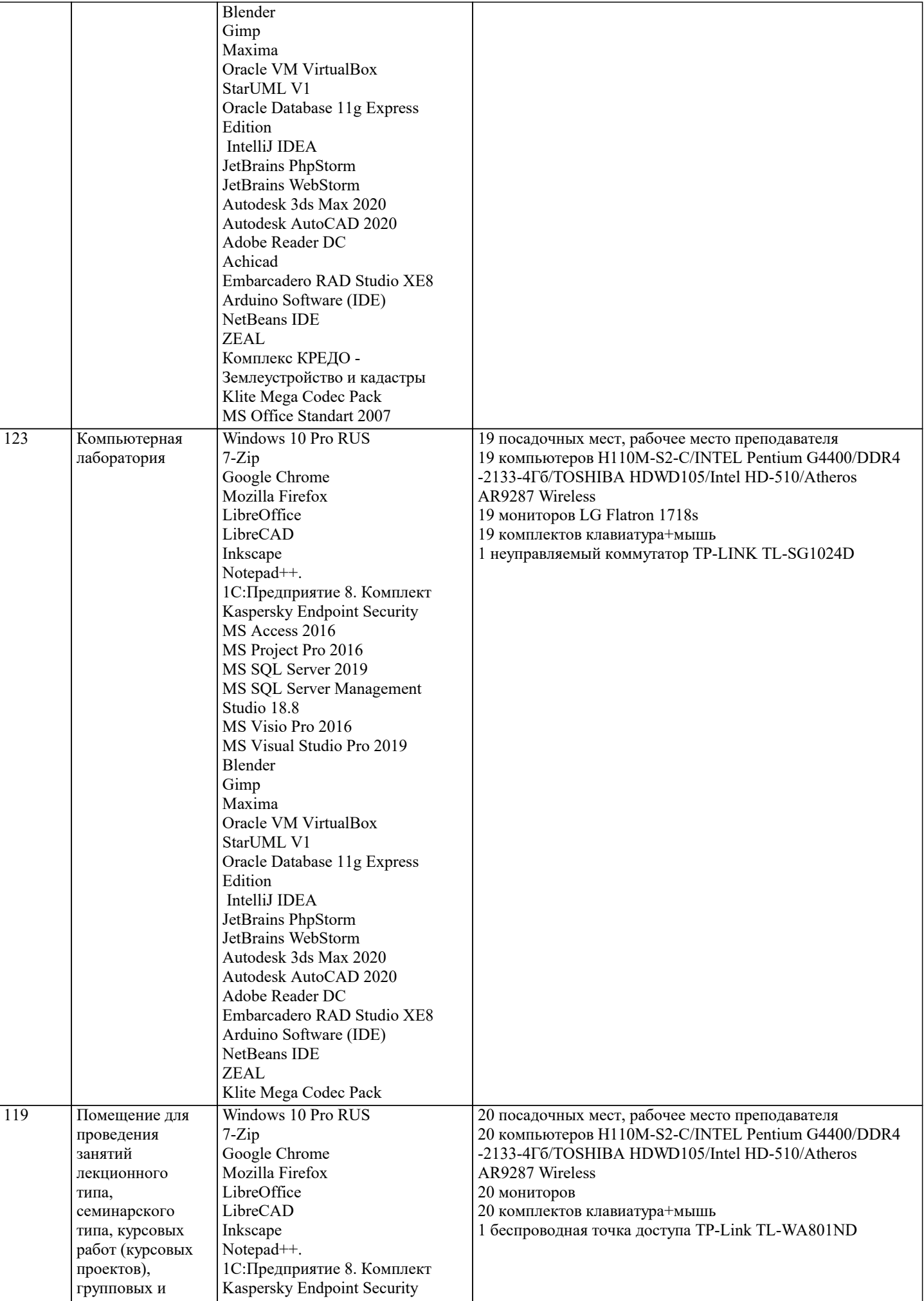

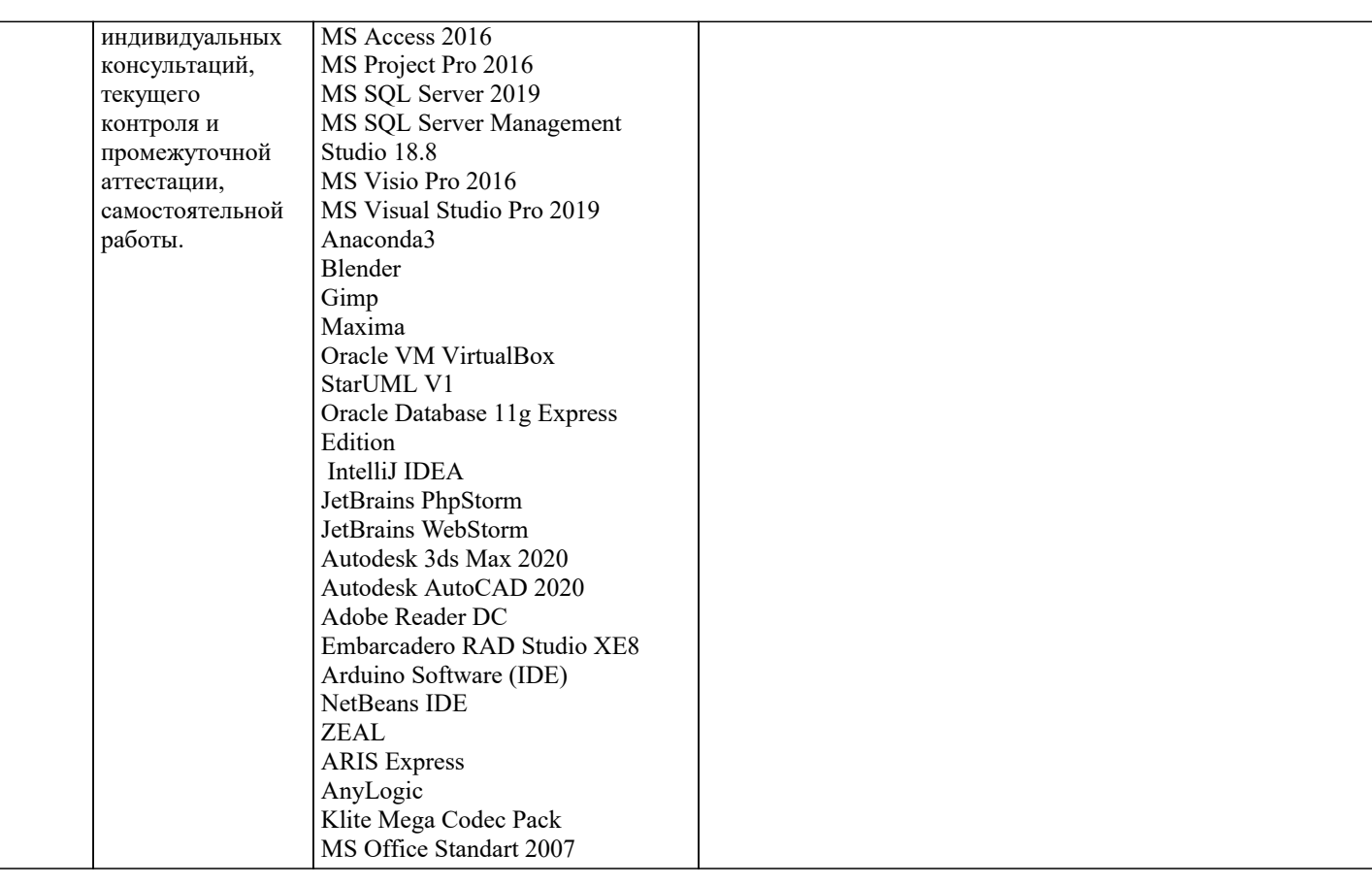

#### 8. МЕТОДИЧЕСКИЕ УКАЗАНИЯ ДЛЯ ОБУЧАЮЩИХСЯ ПО ОСВОЕНИЮ ДИСЦИПЛИНЫ (МОДУЛЯ)

В соответствии с требованиями ФГОС ВО по направлению подготовки реализация компетентностного подхода предусматривает использование в учебном процессе активных и интерактивных форм проведения занятий (разбор конкретных задач, проведение блиц-опросов, исследовательские работы) в сочетании с внеаудиторной работой с целью формирования и развития профессиональных навыков обучающихся.

Лекционные занятия дополняются ПЗ и различными формами СРС с учебной и научной литературой В процессе такой работы студенты приобретают навыки «глубокого чтения» - анализа и интерпретации текстов по методологии и методике дисциплины.

Учебный материал по дисциплине «Высокопроизводительные вычислительные системы». разделен на логически завершенные части (модули), после изучения, которых предусматривается аттестация в форме письменных тестов, контрольных работ.

Работы оцениваются в баллах, сумма которых лает рейтинг кажлого обучающегося. В баллах оцениваются не только знания и навыки обучающихся, но и их творческие возможности: активность, неординарность решений поставленных проблем. Каждый молуль учебной лиспиплины включает обязательные вилы работ – лекции. ПЗ. различные вилы СРС (выполнение домашних заданий по решению задач, подготовка к лекциям и практическим занятиям).

Форма текушего контроля знаний – работа стулента на практическом занятии, опрос. Форма промежуточных аттестаций – контрольная работа в аудитории, домашняя работа. Итоговая форма контроля знаний по модулям – контрольная работа с задачами по материалу модуля.

Методические указания по выполнению всех видов учебной работы размещены в электронной образовательной среде акалемии.

Методические указания и материалы по видам учебных занятий по дисциплине:

Вид учебных занятий, работ - Организация деятельности обучающегося Лекция - Написание конспекта лекций: кратко, схематично, последовательно фиксировать основные положения, выводы, формулировки, обобщения, отмечать важные мысли, выделять ключевые слова, термины. Проверка терминов, понятий с помощью энциклопедий, словарей, справочников с выписыванием толкований в тетрадь. Обозначить вопросы, термины, материал, который вызывает трудности, попытаться найти ответ в рекомендуемой литературе, если самостоятельно не удаётся разобраться в материале, необходимо сформулировать вопрос и задать преподавателю на консультации, на практическом занятии. Практические занятия - Конспектирование источников. Работа с конспектом лекций, подготовка ответов к контрольным вопросам, просмотр рекомендуемой литературы, работа с текстом. Выполнение практических задач в инструментальных средах. Выполнение проектов. Решение расчётно-графических заданий, решение задач по алгоритму и др. Самостоятельная работа - Знакомство с основной и дополнительной литературой, включая справочные издания, зарубежные источники, конспект основных положений, терминов, сведений, требующихся для запоминания и являющихся основополагающими в этой теме. Составление аннотаций к прочитанным литературным источникам и др.

#### 9. МЕТОДИЧЕСКИЕ УКАЗАНИЯ ОБУЧАЮЩИМСЯ ПО ВЫПОЛНЕНИЮ САМОСТОЯТЕЛЬНОЙ РАБОТЫ

Основными задачами самостоятельной работы студентов, являются: во-первых, продолжение изучения дисциплины в

домашних условиях по программе, предложенной преподавателем; во-вторых, привитие студентам интереса к технической и математической литературе, инженерному делу. Изучение и изложение информации, полученной в результате изучения научной литературы и практических материалов, предполагает развитие у студентов как владения навыками устной речи, так и способностей к четкому письменному изложению материала.

Основной формой контроля за самостоятельной работой студентов являются практические занятия, а также еженедельные консультации преподавателя.

Практические занятия - наиболее подходящее место для формирования умения применять полученные знания в практической деятельности.

При подготовке к практическим занятиям следует соблюдать систематичность и последовательность в работе. Необходимо сначала внимательно ознакомиться с содержанием плана практических занятий. Затем, найти в учебной литературе соответствующие разделы и прочитать их. Осваивать изучаемый материал следует по частям. После изучения какой-либо темы или ее отдельных разделов необходимо полученные знания привести в систему, связать воедино весь проработанный материал.

При подведении итогов самостоятельной работы преподавателем основное внимание должно уделяться разбору и оценке лучших работ, анализу недостатков. По предложению преподавателя студент может изложить содержание выполненной им письменной работы на практических занятиях